## **Lista błędów protokołu Nicci 3.1**

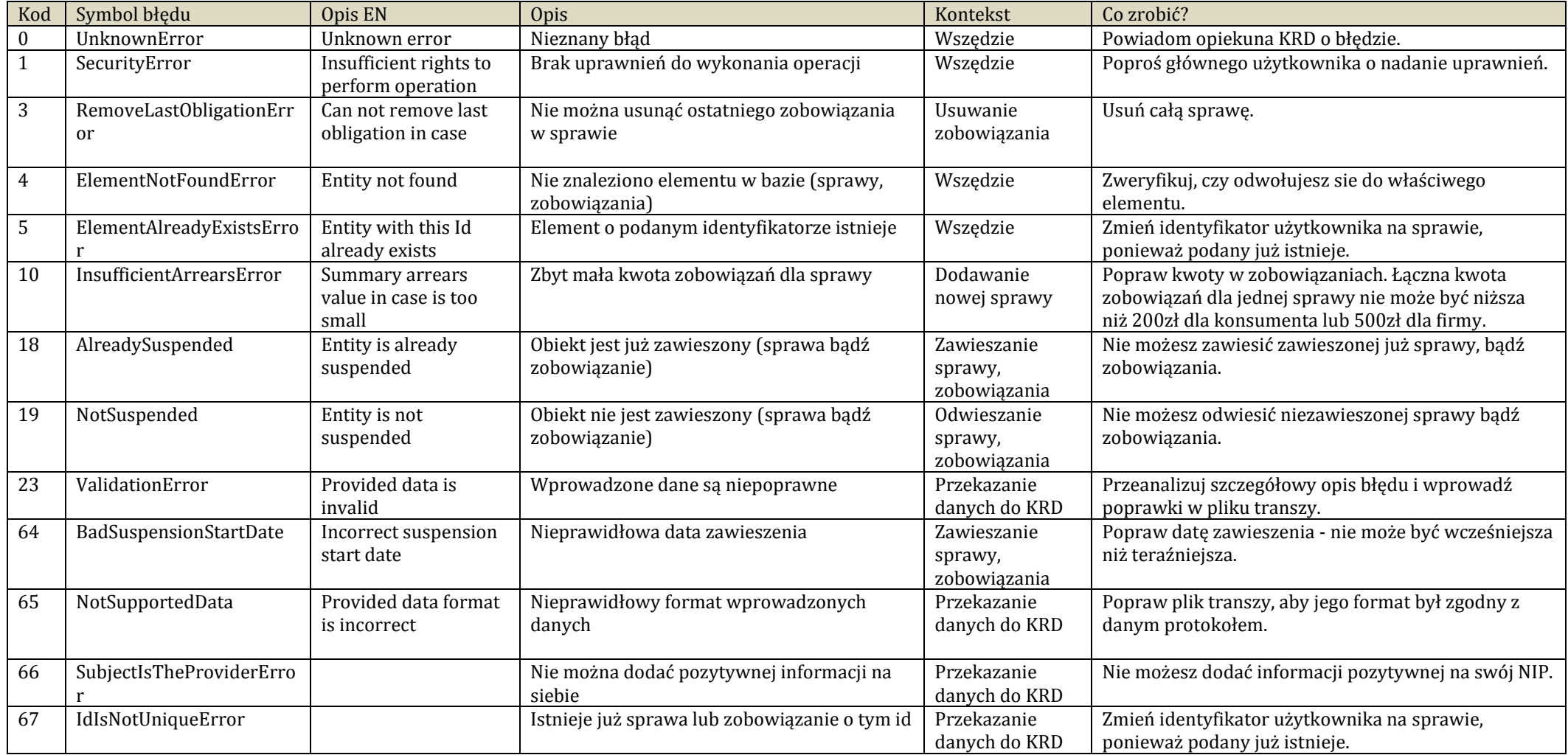